## KRP Registrierung\_deutsch

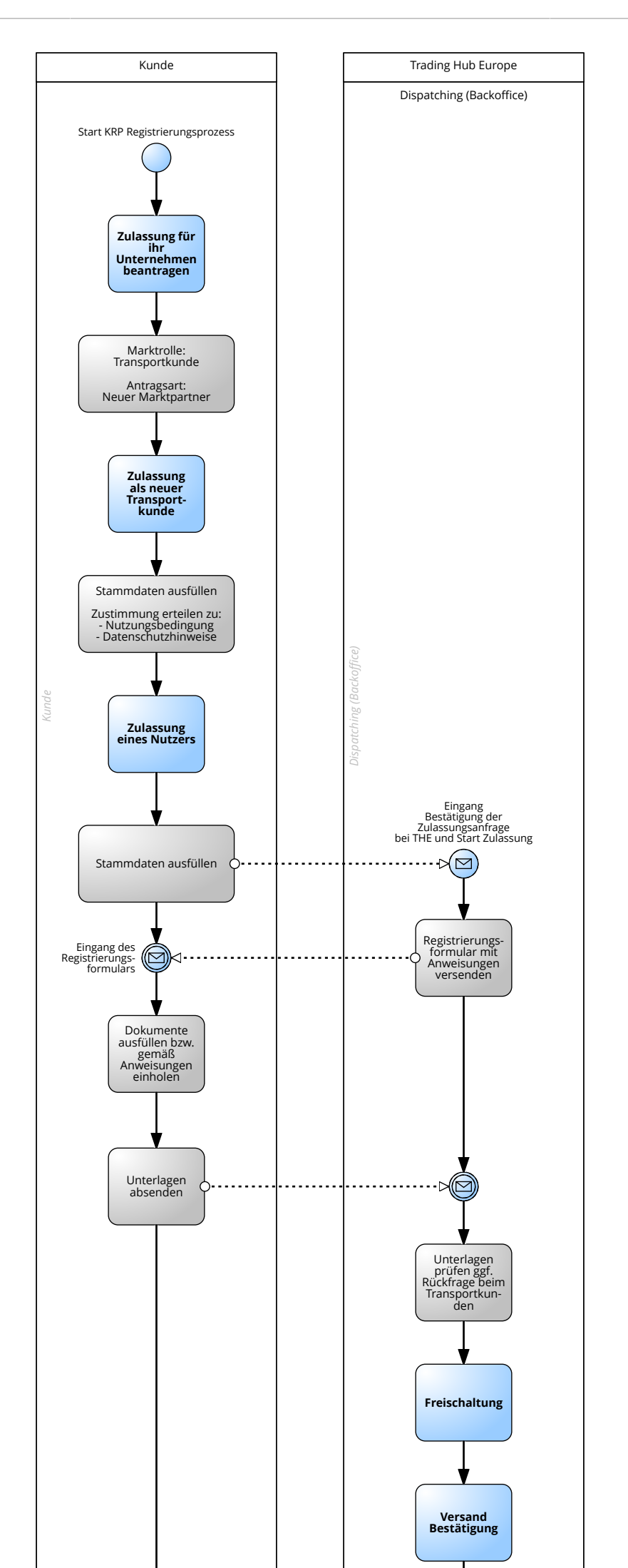

TRADING **HUB** 

**EUROPE** 

Ъ

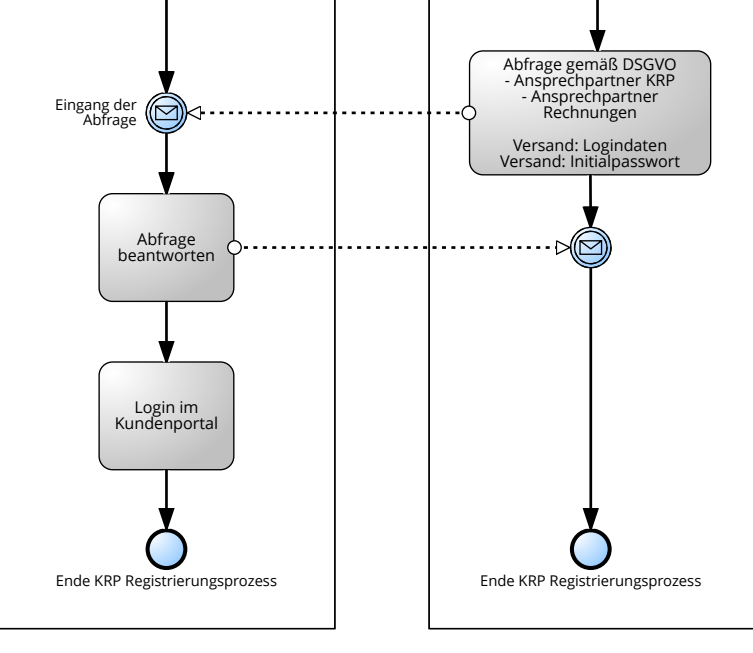